Муниципальное дошкольное образовательное учреждение «Детский сад с. Мордино»

#### **ПРИКАЗ**

от 31.07.2023 г.

№ ОД-72/310723

«Об утверждении «Программы энергосбережения и повышения энергетической эффективности» на 2024-2026 г.г.»

В соответствии с Федеральным законом от 23.11.2009 года № 261-ФЗ «Об энергосбережении и о повышении энергетической эффективности и о внесении изменений в отдельные законодательные акты Российской Федерации», с целью обеспечения рационального использования и снижения потребления энергоресурсов.

#### ПРИКАЗЫВАЮ:

- 1. Утвердить Программу энергосбережения и повышения энергетической эффективности на 2024-2026 г.г. (Приложение 1);
- 2. Сформировать сведения о целевых показателях программы энергосбережения и повышения энергетической эффективности (Приложение 2);
- 3. Разработать перечень мероприятий программы энергосбережения и повышения энерготической эффективности (Приложение 3);
- 4. Назначить ответственного за исполнение программы энергосбережения и повышения энергетической эффективности заведующего МДОУ «Детский сад с. Мордино» Музафарова Е.В.:
- 5. Контроль за исполнением приказа оставляю за собой.

Заведующий МДОУ «Детский сад с. Мордино»

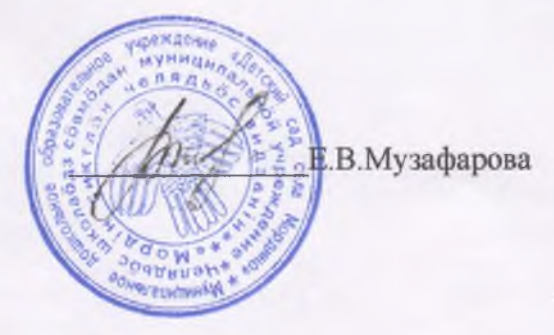

**IV. SHUNDLINE** 

CasterToff as Renaution

УТВЕРЖДАЮ: Заведующий МДОУ «Детский сад с Мордино» Музафарова Е.В. Приказ № 72 от ко31 » июля 2023г.

Lo smanio comuni poincoil

25.0 per centre e distinguestes particulares a in Indian Browner School

THE WAS CITED AND THE 20 DEC TO A 20 ON A

is its power way, to the strategic and the situation

**ABROGAGEORTH ART A CIN BELL ST** 

**ALL CONTRACT AND SUCH DRIVING** 

# ПРОГРАММА ЭНЕРГОСБЕРЕЖЕНИЯ И ПОВЫШЕНИЯ ЭНЕРГЕТИЧЕСКОЙ ЭФФЕКТИВНОСТИ НА 2024 -2026 г.г. Муниципального дошкольного образовательного учреждения «Детский сад с. Мордино» **WELL-MIDWARE**

коллиссию тад омимпионной замост?

3 FORECT CHILDREN & RIVER RIGHT & RESIN BUILDING strained trained (with the H 18. The Commission of the

Recognized the Electronic conservation of

министора невый

H PETTING NORTH

с. Мордино a sources make no mon claratoonna

# ПАСПОРТ

# программы энергосбережения и повышения энергетической<br>эффективности на 2024-2026гг.

# МДОУ «Детский сад с. Мордино»

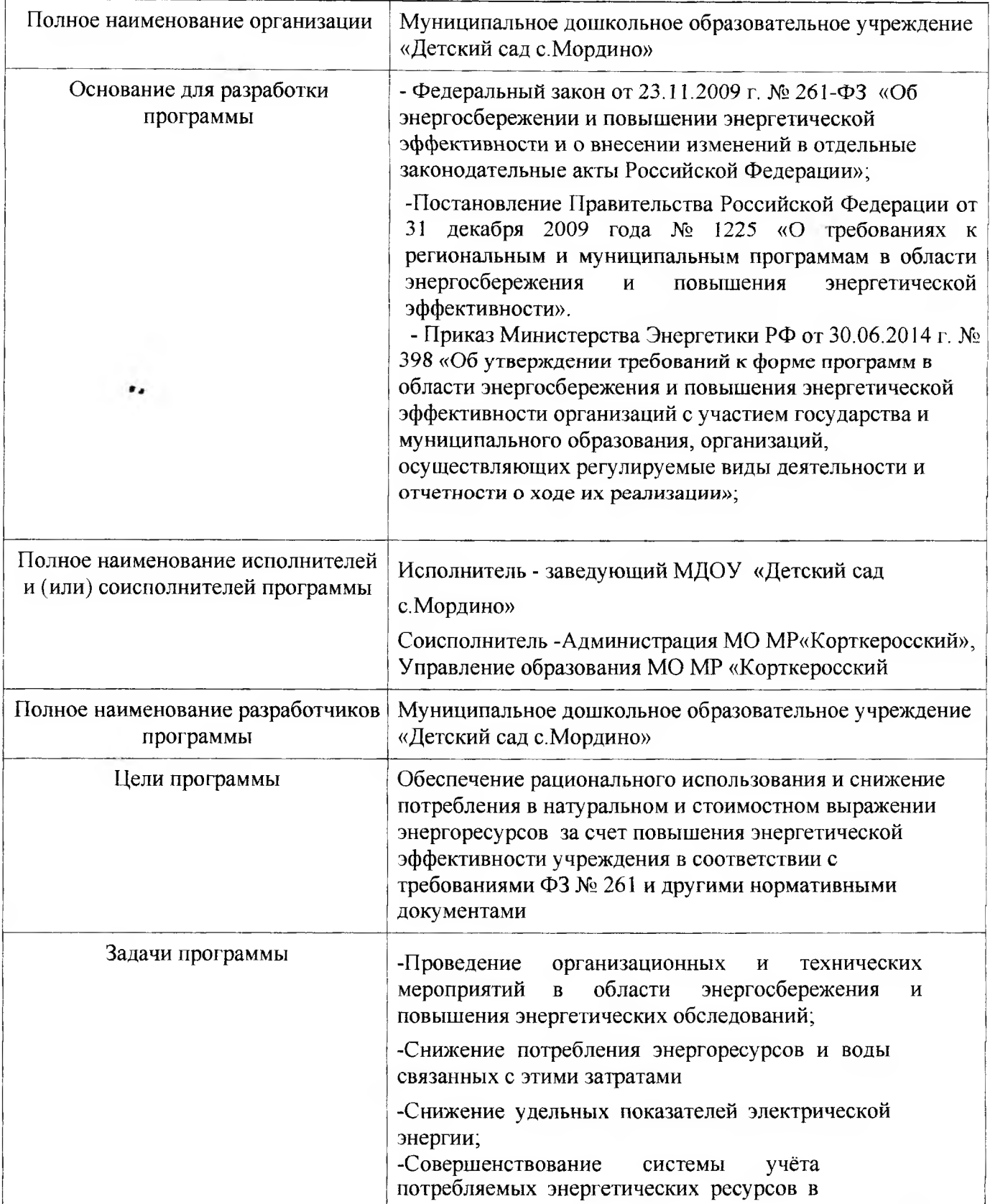

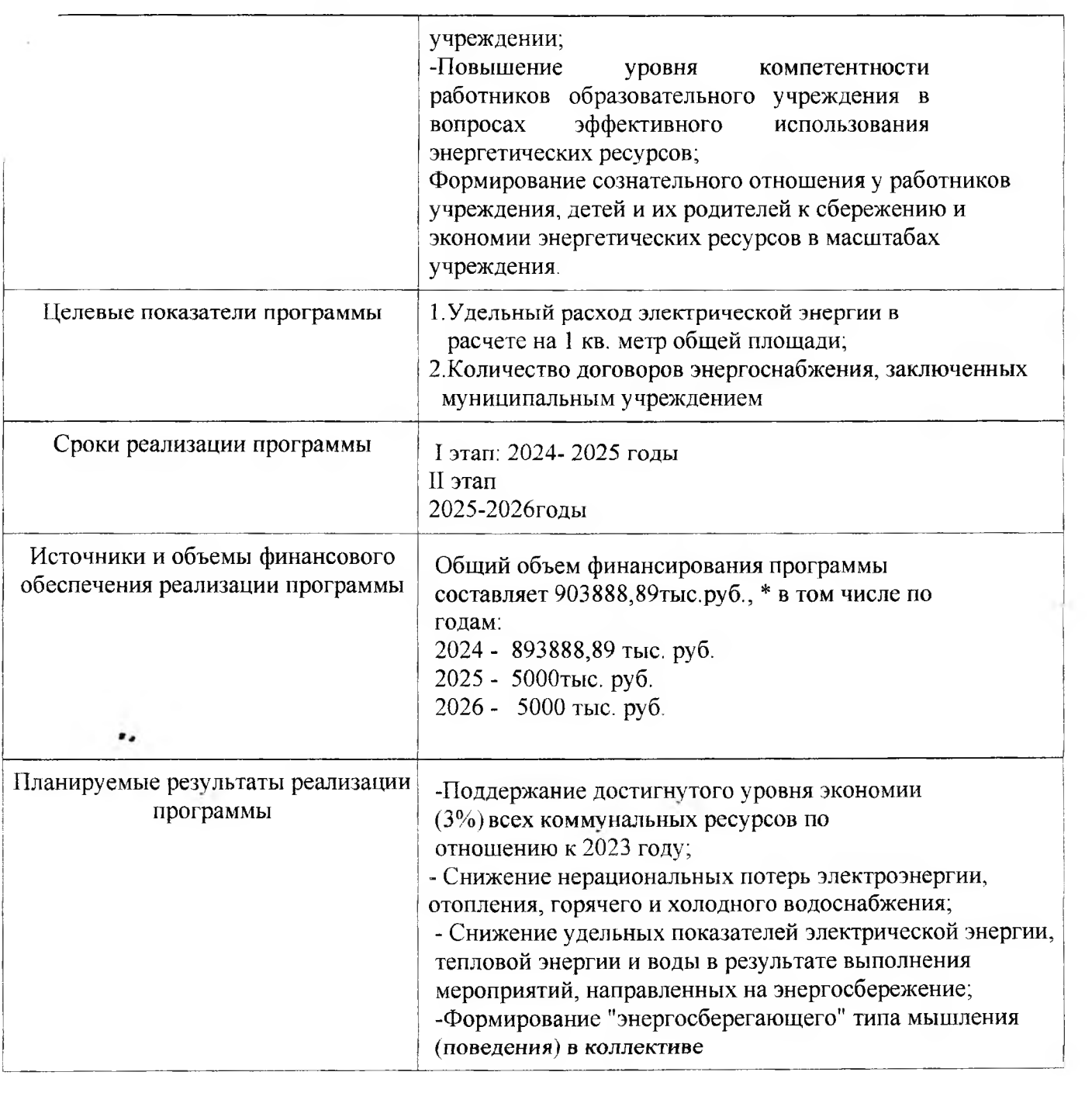

Приложение №2

#### СВЕДЕНИЯО О ЦЕЛЕВЫХ ПОКАЗАТЕЛЯХ ПРОГРАММЫ ЭНЕРГОСБЕРЕЖЕНИЯ И ПОВЫШЕНИЯ ЭНЕРГЕТИЧЕСКОЙ ЭФФЕКТИВНОСТИ

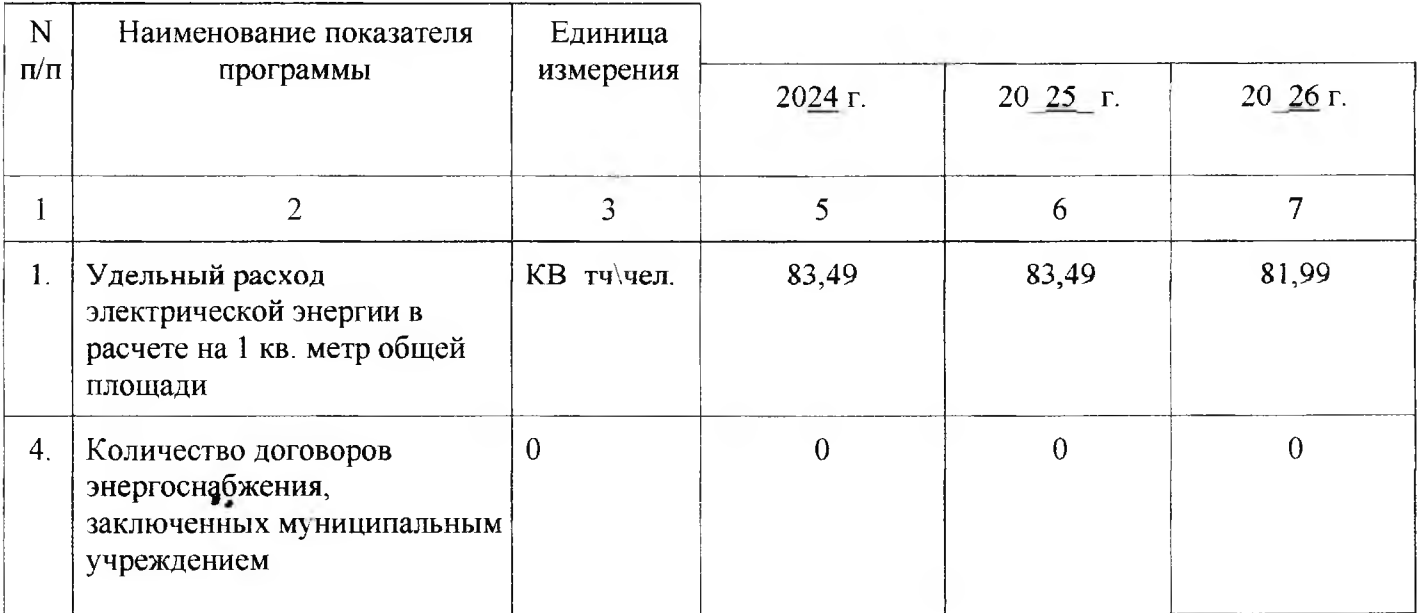

#### Примечание:

В 2022 году количество детей - 28, количество сотрудников учреждения - 20 чел. (по данным муниципального задания и штатного расписания).

В 2023 году количество детей - 26 количество сотрудников учреждения - 20 чел. (по данным муниципального задания и штатного расписания).

Площадь учреждения (здания) - 388,1 кв. м согласно выписке из реестра муниципальной собственности MP «Корткеросский»

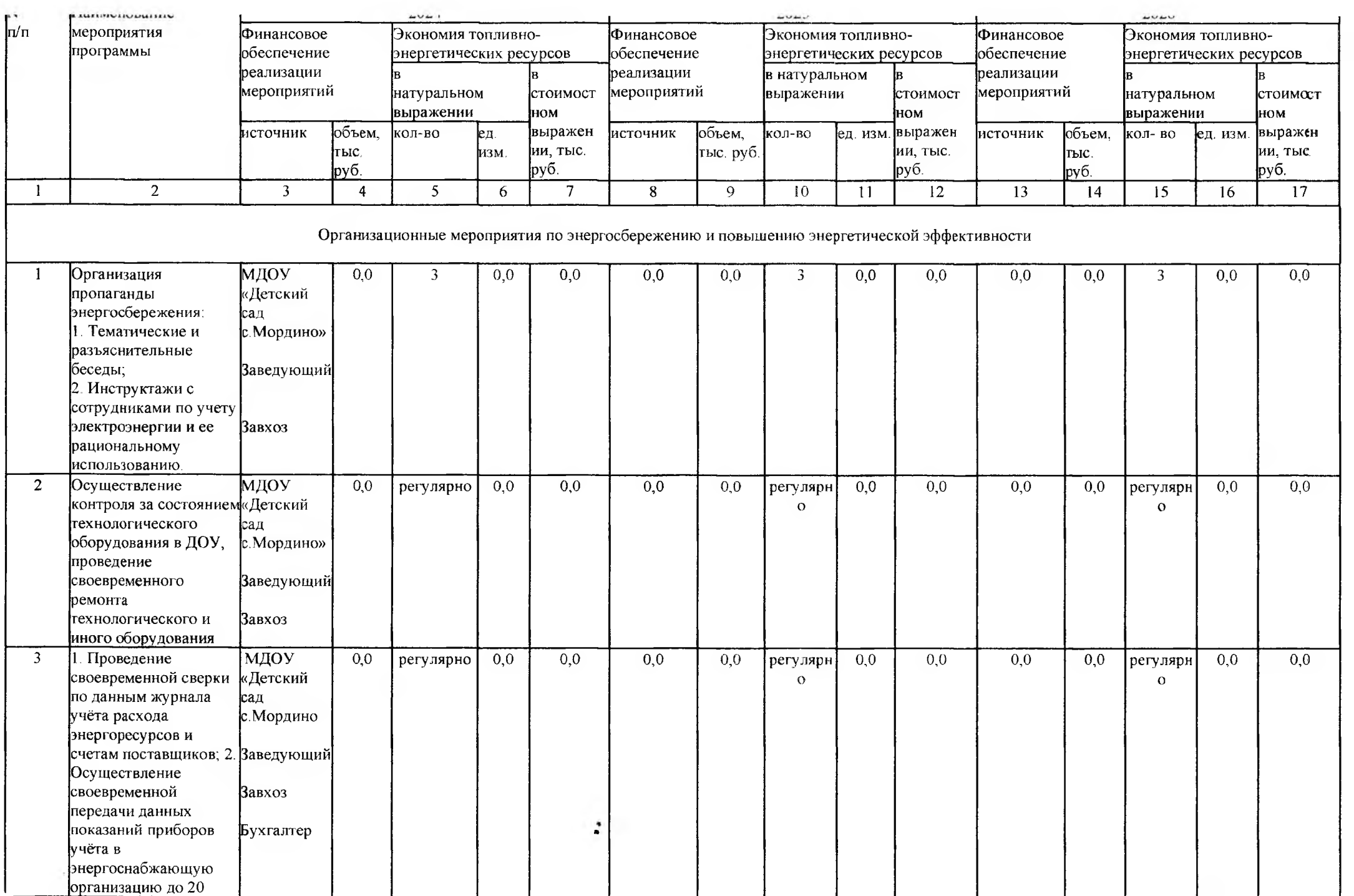

 $\sim$   $\frac{1}{2}$   $\sim$ 

 $\mathcal{M}$  .

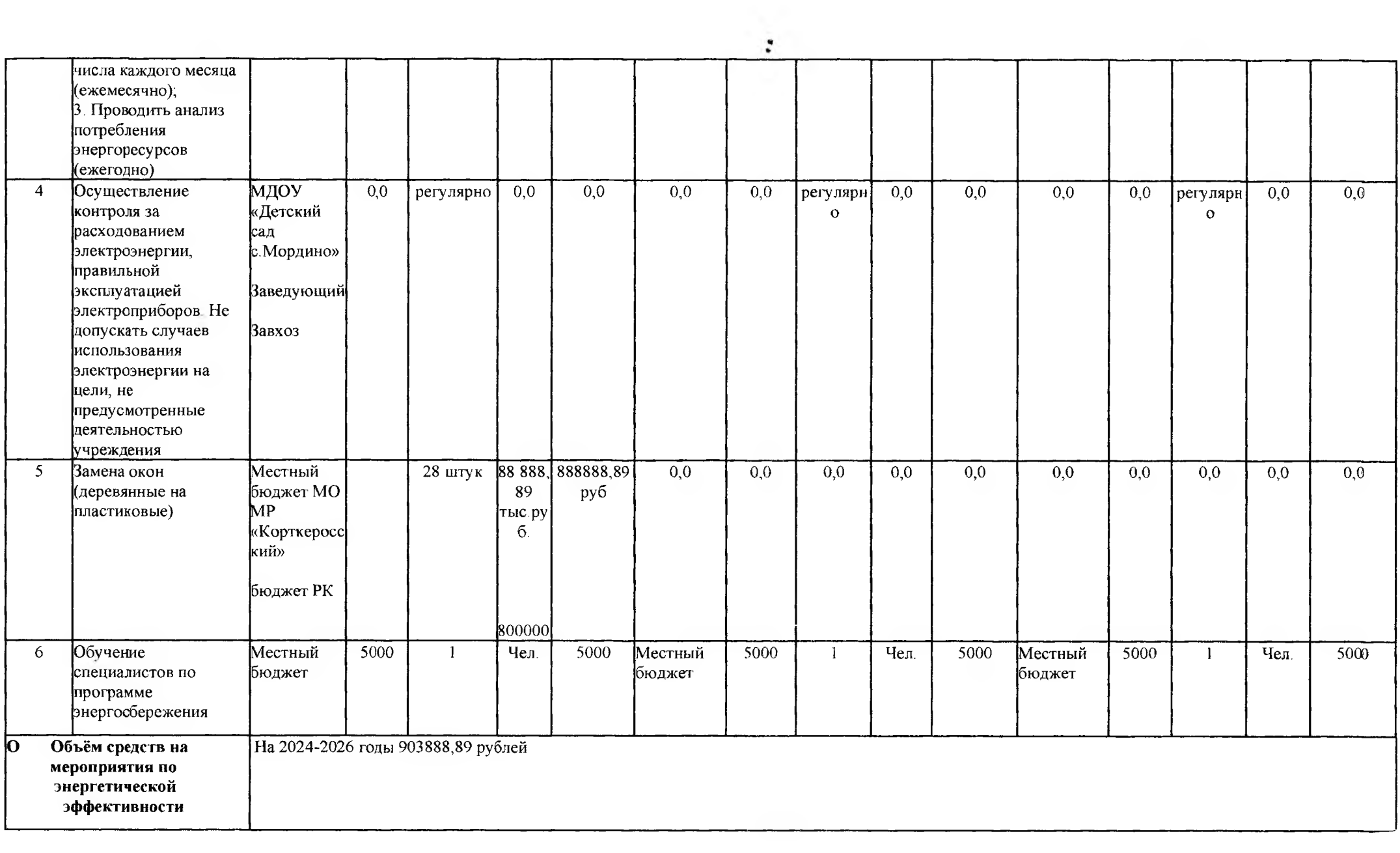

Приложение №3

#### **ПЕРЕЧЕНЬ** МЕРОПРИЯТИЙ ПРОГРАММЫ ЭНЕРГОСБЕРЕЖЕНИЯ И ПОВЫШЕНИЯ ЭНЕРГЕТИЧЕСКОЙ ЭФФЕКТИВНОСТИ

#### Примечание:

Оптимальная температура в помещение должна быть около 20\*. После установки пластиковых окон снижение температуры будет меньше чем с деревянными окнами. Тем самым идет экономия на отопление (в год затрачивается 100 куб. дров стоимостью 1200/куб. 100\*1200=120000. Пластиковые окна снизят потребление дров на обогрев здания. (примерно: 80\*1200=96000) Итог: 120000-96000=24000

Ожидаемый эффект - 30 %

# ОТЧЕТ (форма)<br>О ДОСТИЖЕНИИ ЗНАЧЕНИЙ ЦЕЛЕВЫХ ПОКАЗАТЕЛЕЙ ПРОГРАММЫ ЭНЕРГОСБЕРЕЖЕНИЯ<br>И ПОВЫШЕНИЯ ЭНЕРГЕТИЧЕСКОЙ ЭФФЕКТИВНОСТИ согласно Приложению № 4 приказа от 30 июня 2014 № 398 Минэнерго России

 $\alpha$ 

на 1 января 20 г. Дата

# КОДЫ

#### Муниципального дошкольного образовательного учреждения «Детский сад с. Мордино»

Таблица 3

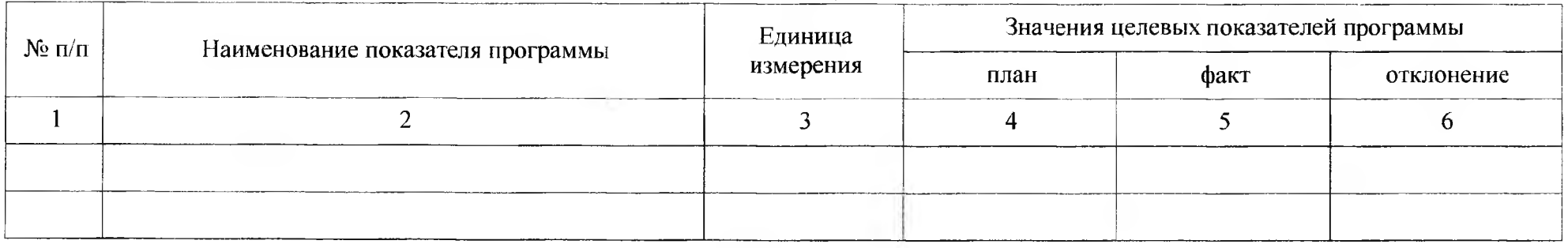

 $\ddot{\cdot}$ 

Руководитель

(уполномоченное лицо)

(должность) (расшифровка)

#### $20$   $\Gamma$ .  $\vee$  $\rightarrow$

# ОТЧЕТ (форма) О РЕАЛИЗАЦИИ МЕРОПРИЯТИЙ ПРОГРАММЫ ЭНЕРГОСБЕРЕЖЕНИЯ И ПОВЫШЕНИЯ ЭНЕРГЕТИЧЕСКОЙ ЭФФЕКТИВНОСТИ

согласно Приложению № 5 приказа от 30 июня 2014 № 398 Минэнерго России

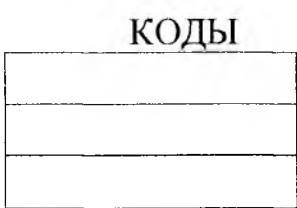

на 1 января 20 г. Дата

## Муниципального дошкольного образовательного учреждения «Детский сад с. Мордино»

### Таблица 4

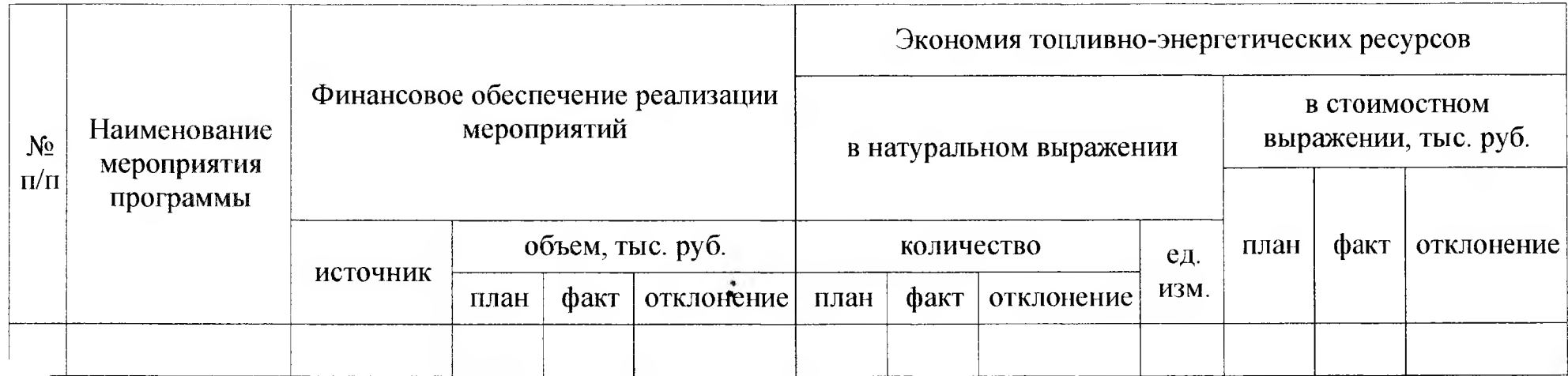

 $\mathbf{v}$ 

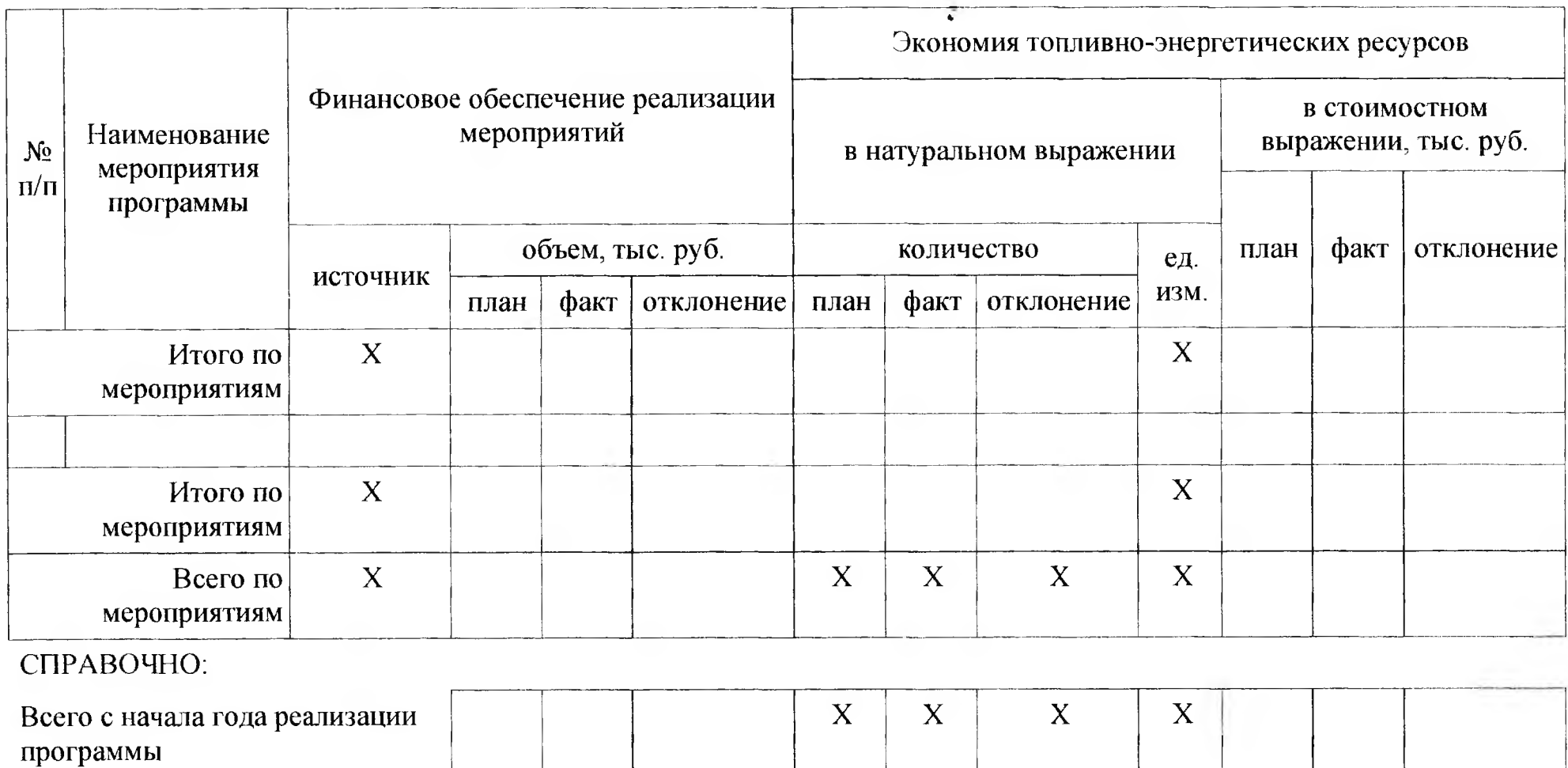

 $\alpha$ 

Руководитель<br>(уполномоченное лицо)<br>(должность) (расшифровка)<br>20\_ г.